PowerBuilder

- 13 ISBN 9787040283150
- 10 ISBN 7040283158

出版时间:2009-12

 $(2009-12)$ 

页数:297

版权说明:本站所提供下载的PDF图书仅提供预览和简介以及在线试读,请支持正版图书。

www.tushu000.com

#### PowerBuilder

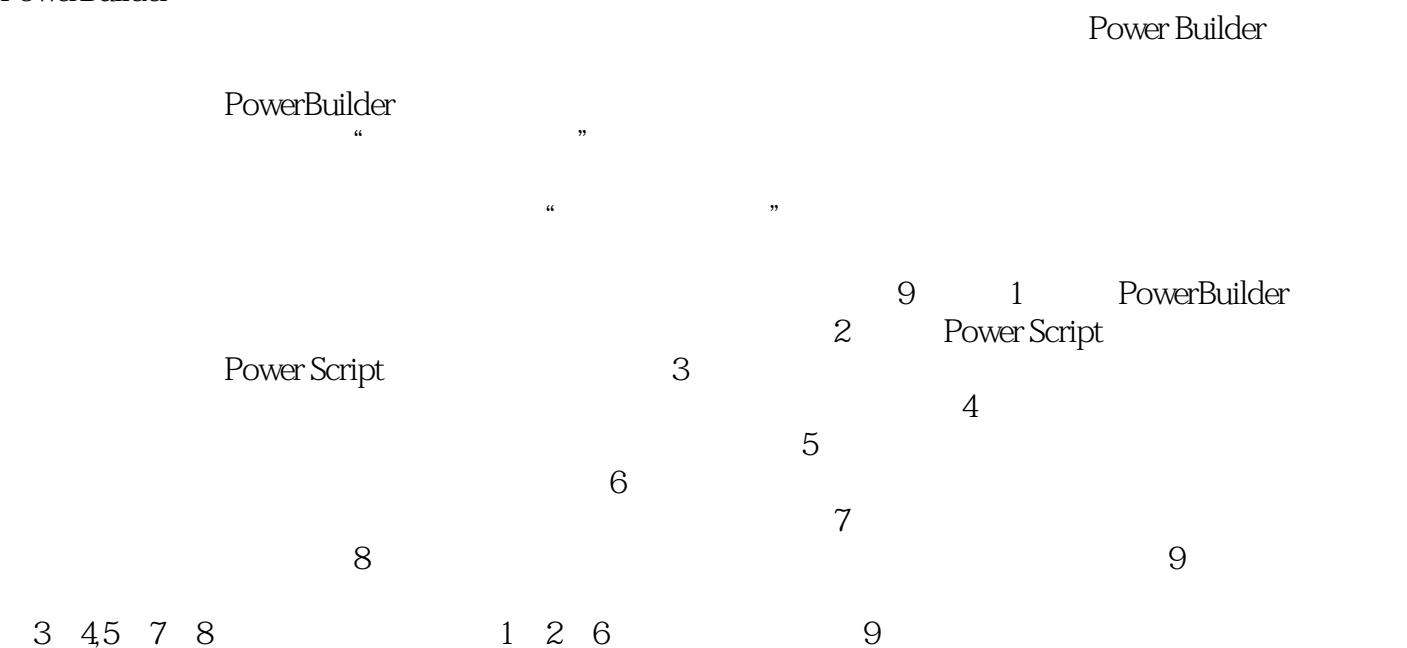

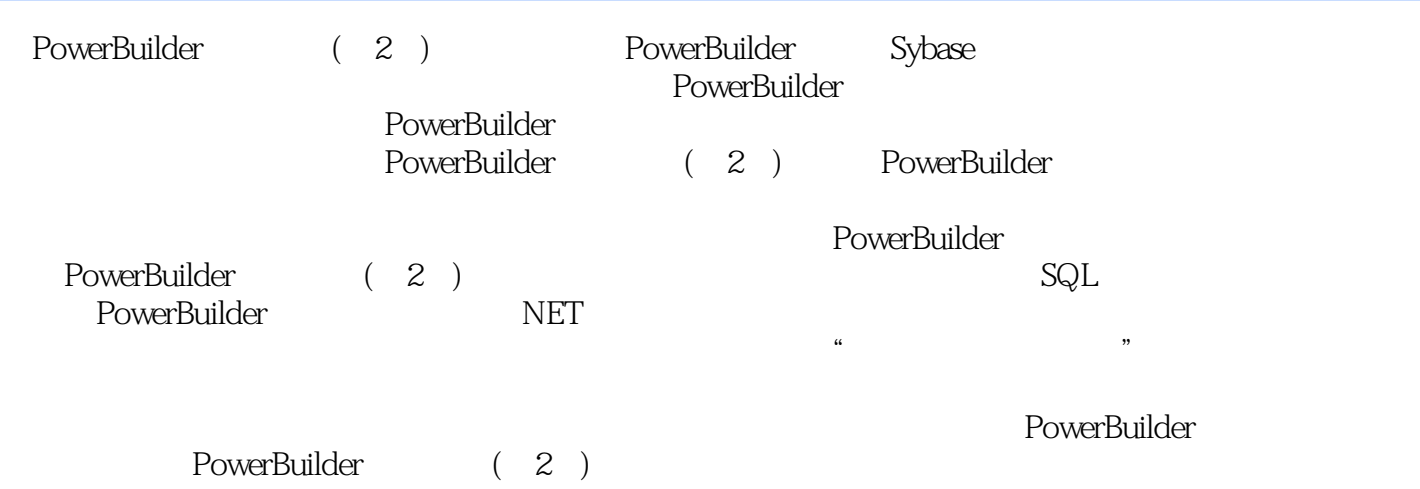

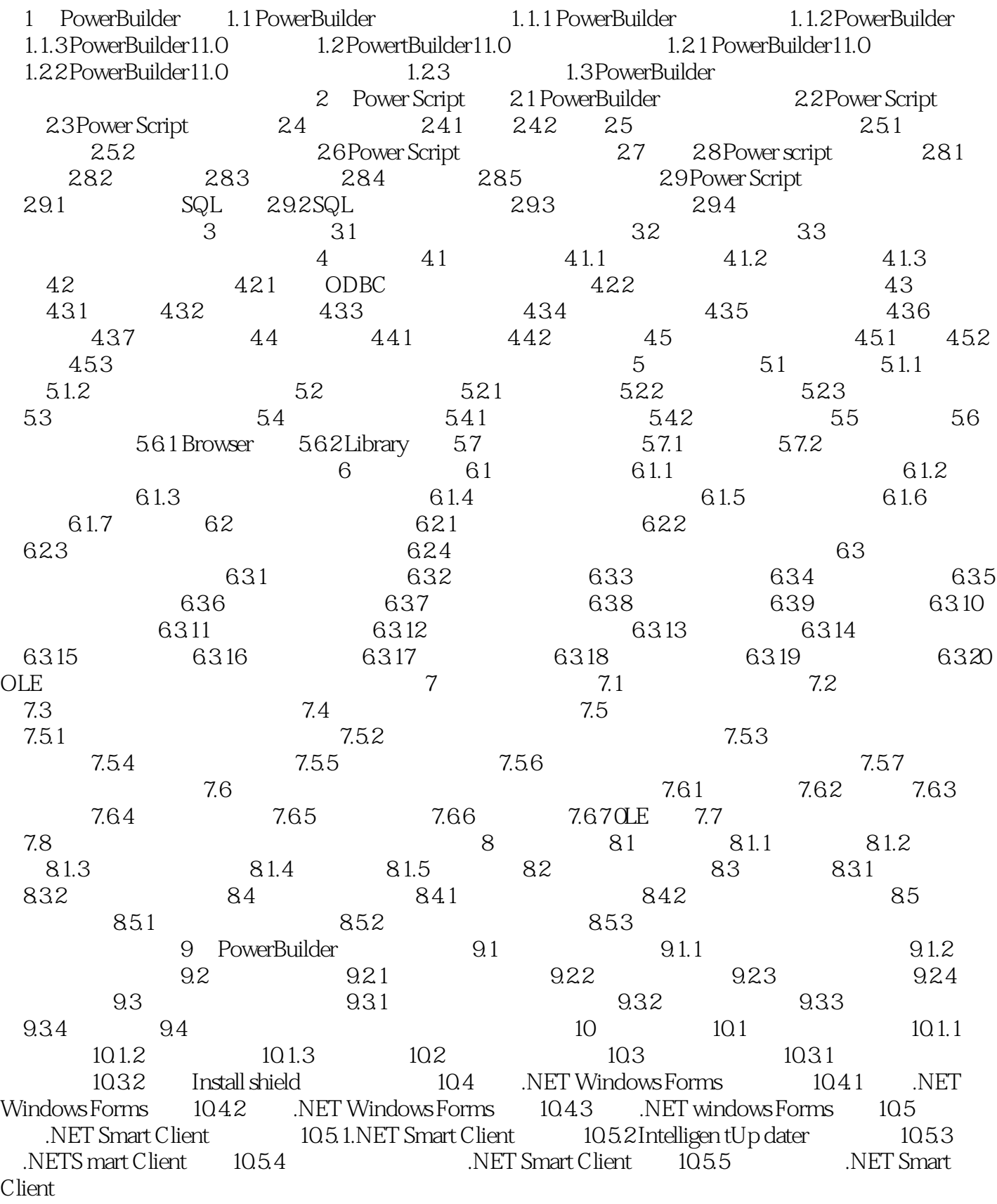

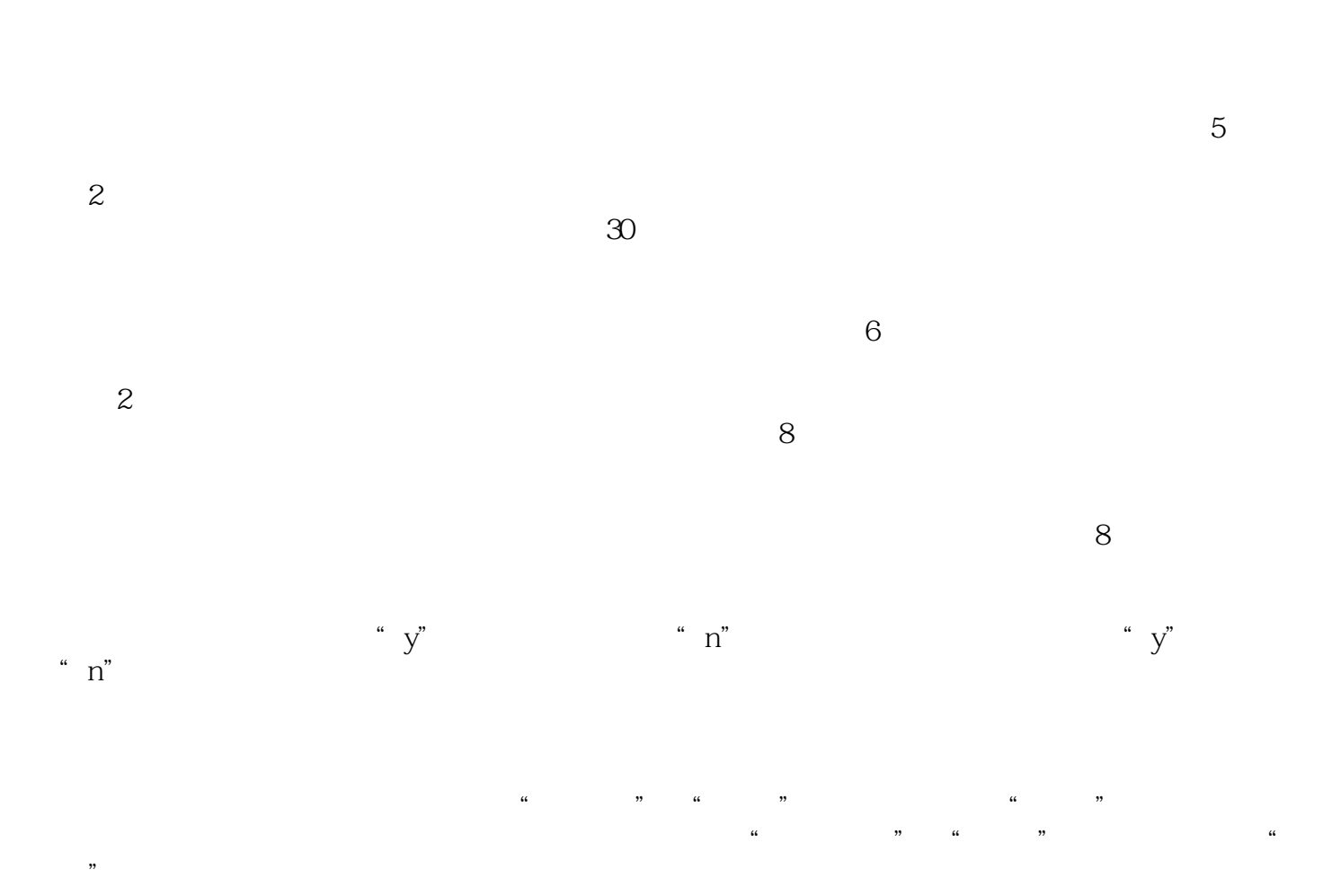

PowerBuilder (2) "

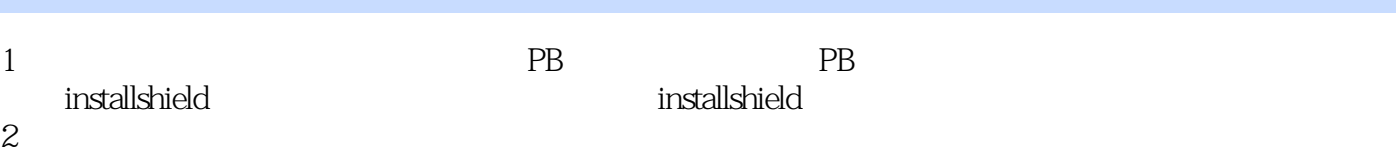

*Page 7*

本站所提供下载的PDF图书仅提供预览和简介,请支持正版图书。

:www.tushu000.com